## SAP ABAP table /SAPSLL/TQUALT {Type of Document - Name}

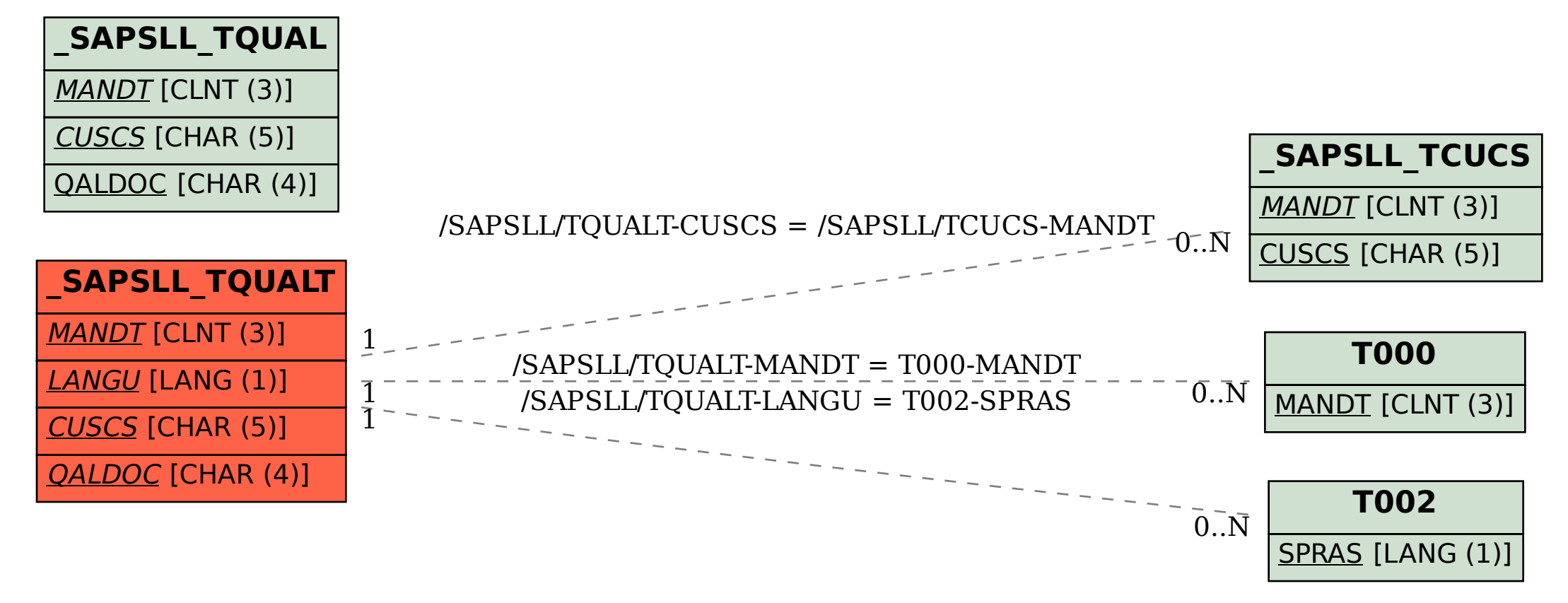